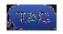

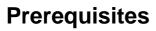

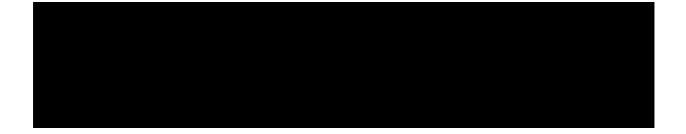

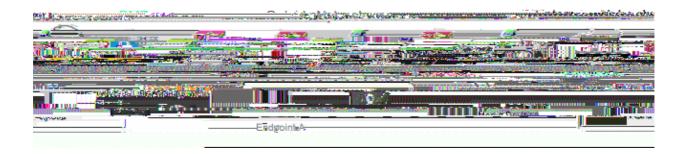

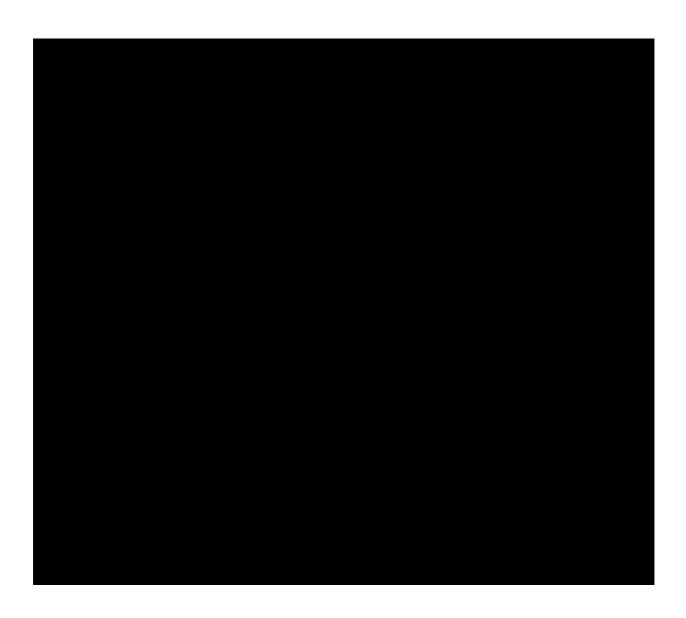

## SIP Domains on Expressway-C

You must add these Session Initiation Protocol (SIP) domains on the Expressway–C and enable them for MRA:

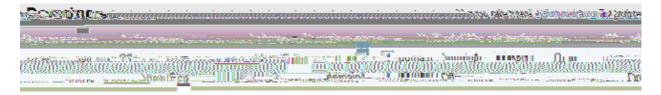

## **Hostname/IP Address CUCM Servers**

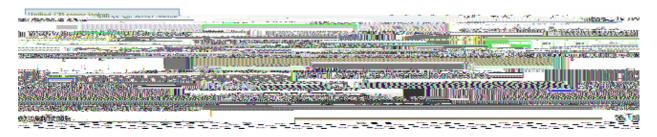

When you configure the CUCM servers, there are two scenarios:

If your Expressway–C (*domain2*) is/F4 11 Tf rre si 8ios:

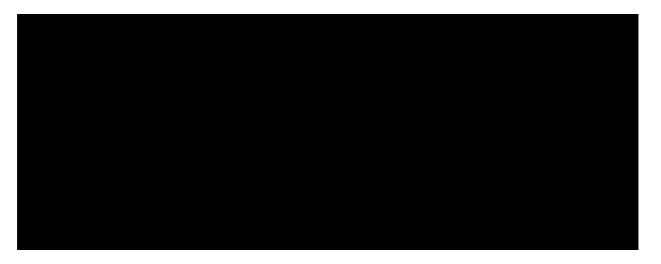

In this situation, it is important to ensure that:

- The Expressway–C is allowed by the firewall to send traffic to the public IP address. This is known as *NAT reflection*.
- The Traversal Client zone on the Expressway–C is configured with a peer address that matches the static NAT address on the Expressway–E, which is *20.20.20.20* in this case.

Tip: More information about advanced network deployments is available in Appiresal:8.1eb ofnt zoCiscoAppies the B

| Src-port="25723"  | Detail="Incorre | ect authentication | credential | for | user' |
|-------------------|-----------------|--------------------|------------|-----|-------|
| Protocol="TLS" Me | ethod="OPTIONS" | Level="12          |            |     |       |

## **Dual NIC**

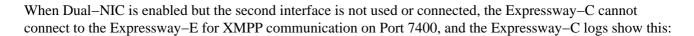

xwayc XCP\_JABBERD[23843]: UTCTime="2014-03-25 17:19:45,843" ThreadID=